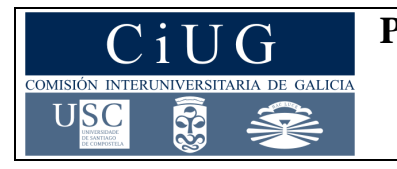

**XUÑO 2019**

**Código: 31**

# **ECONOMÍA DA EMPRESA**

*Instrucciones: El alumno debe elegir UNA de las dos opciones y responder a todas las preguntas de la opción elegida.*

# **OPCIÓN A**

## **1. Responda brevemente a las siguientes cuatro preguntas (1 punto cada pregunta):**

1.1.- Explica brevemente dos de las características principales de una Sociedad Anónima Laboral.

1.2.- Explica brevemente uno de los factores de localización espacial de una empresa comercial. Pon un ejemplo.

1.3.- ¿Qué se entiende por período medio de maduración? ¿Qué subperíodos lo componen?

1.4.- ¿Qué se entiende por estructura organizativa funcional? Menciona alguna ventaja y algún inconveniente de esta estructura organizativa.

## **2. Responda a las dos siguientes cuestiones (0, 5 puntos cada cuestión):**

2.1.- ¿En qué fase del ciclo de vida del producto suele haber mayor beneficio?

2.2.- Menciona un posible método de obtención de información en el marco de la investigación de mercados.

## **3. Resuelva el siguiente problema (2,5 puntos):**

Una empresa comercial de suministros eléctricos vende unos dispositivos de alarma que previamente compra a su proveedor. Esta empresa prevé unas ventas de 2.000 dispositivos al año. El coste de realizar cada pedido es de 2  $\epsilon$  y el coste unitario de almacenamiento anual, de 5 €. Además, la empresa estima necesario un stock de seguridad de 60 dispositivos. Se pide:

3.1.- Determinar el volumen óptimo de pedido de dispositivos a sus proveedores según el modelo de Wilson. (1 pto.)

3.2.- Calcular el coste de reposición o realización de pedidos y el coste de almacenamiento. (1 pto.)

3.3.- Explicar cuál es la finalidad del cálculo del volumen óptimo de pedido. (0,5 ptos.)

Una empresa dedicada a la comercialización de pescado congelado dispone, a 1 de enero del presente año, de 100 kilos de pescado a 12  $\epsilon$ /kg. A lo largo del mes de enero realiza las siguientes operaciones: El 4 de enero compra 200 kilos a 14,25 €. El día 8 de enero vende 150 kilos. El día 12 de enero compra 225 kilos a 15  $\epsilon$ /kg y el día 16 vende 75 kilos. Se pide:

# **4. Resuelva el siguiente problema (2,5 puntos):**

Teniendo en cuenta que los datos del último ejercicio de una empresa dedicada a la venta de recambios de automóvil son los que se recogen a continuación (valores en euros):

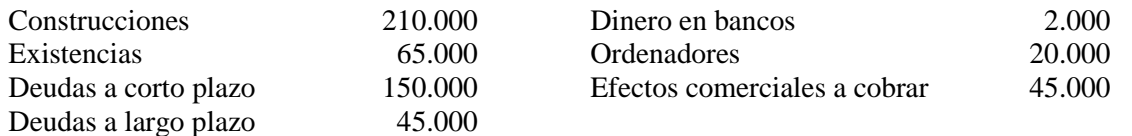

Se pide:

4.1.- Elaborar el balance de situación y determinar el valor del capital social. (1 pto.)

4.2.- Calcular el fondo de maniobra y comentar el resultado. (1 pto.)

4.3.- Calcular el ratio de endeudamiento [pasivo/(patrimonio neto + pasivo)] e interpretar el resultado. (0,5 ptos.)

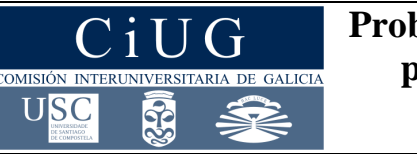

**Proba de Avaliación do Bacharelato para o Acceso á Universidade**

# **XUÑO 2019**

# **Código: 31**

- 
- 
- 

# **ECONOMÍA DA EMPRESA**

*Instrucciones: El alumno debe elegir UNA de las dos opciones y responder a todas las preguntas de la opción elegida.*

# **OPCIÓN B**

# **1. Responda brevemente a las siguientes cuatro preguntas (1 punto cada pregunta):**

1.1.- Describe brevemente cada uno de los tipos de empresas que se pueden distinguir según la titularidad del capital. Ilustra la respuesta con algún ejemplo.

1.2.- Explica brevemente qué es una empresa multinacional. Pon un ejemplo.

1.3.- En el marco del marketing mix, explica brevemente dos posibles métodos de fijación de precios.

1.4.- El impuesto de sociedades, ¿es un impuesto directo o indirecto? Razona la respuesta. Indica cual es el sujeto pasivo y el hecho imponible de este impuesto.

# **2. Responda a las dos siguientes cuestiones (0,5 puntos cada cuestión):**

2.1.- Menciona dos vías de resolución de conflictos.

2.2.- ¿Qué nombre recibe el principio organizativo según el cual cada persona depende de un sólo jefe?

# **3. Resuelva el siguiente problema (2,5 puntos):**

3.1.- Confeccionar la ficha de almacén del mes de enero utilizando el método FIFO. (1 pto.)

3.2.- Confeccionar la ficha de almacén según el método del Precio Medio Ponderado. (1 pto.)

3.3.- Explicar la diferencia en la valoración final de las existencias. (0,5 ptos.)

# **4. Resuelva el siguiente problema (2,5 puntos):**

Considera los proyectos de inversión de la siguiente tabla (valores en miles de euros):

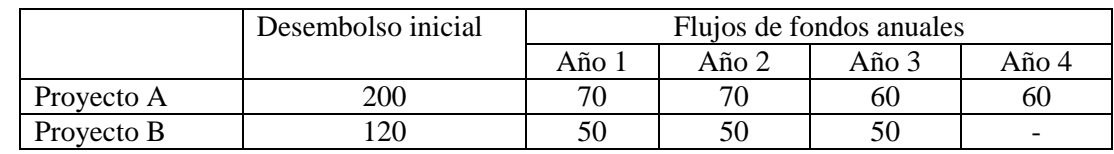

Se pide:

4.1.- Calcular el valor actual neto de ambos proyectos para una tasa de descuento del 10 %. (1 pto.)

4.2.- Calcular el plazo de recuperación de cada uno de los proyectos. (1 pto.)

4.3.- Atendiendo a los resultados de los apartados anteriores, explicar cual de los dos proyectos sería preferible. (0,5 ptos.)

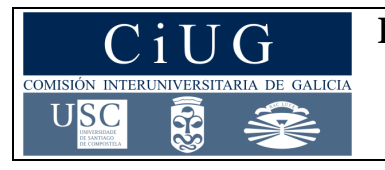

**XUÑO 2019**

**Código: 31**

# **ECONOMÍA DA EMPRESA**

*Instrucións: O alumno debe elixir UNHA das dúas opcións e responder a todas as preguntas da opción elixida.*

# **OPCIÓN A**

## **1. Responda brevemente ás seguintes catro preguntas (1 punto cada pregunta):**

1.1.- Explica brevemente dúas das características principais dunha Sociedade Anónima Laboral.

1.2.- Explica brevemente un dos factores de localización espacial dunha empresa comercial. Pon un exemplo.

1.3.- Que se entende por período medio de maduración? Que subperíodos o compoñen?

1.4.- Que se entende por estrutura organizativa funcional? Menciona algunha vantaxe e algún inconveniente desta estrutura organizativa.

## **2. Responda ás dúas seguintes cuestións (0, 5 puntos cada cuestión):**

2.1.- En que fase do ciclo de vida do produto adoita haber maior beneficio?

2.2.- Menciona un posible método de obtención de información no marco da investigación de mercados.

# **3. Resolva o seguinte problema (2,5 puntos):**

Unha empresa comercial de subministracións eléctricas vende uns dispositivos de alarma que previamente compra ao seu provedor. Esta empresa prevé unhas vendas de 2.000 dispositivos ao ano. O custo de realizar cada pedido é de 2  $\epsilon$ e o custo unitario de almacenamento anual, de 5 €. Ademais, a empresa estima necesario un stock de seguridade de 60 dispositivos. Pídese:

3.1.- Determinar o volume óptimo de pedido de dispositivos aos seus provedores segundo o modelo de Wilson. (1 pto.)

3.2.- Calcular o custo de reposición ou de realización de pedidos e o custo de almacenamento. (1 pto.)

3.3.- Explicar cal é a finalidade do cálculo do volume óptimo de pedido. (0,5 ptos.)

# **4. Resolva o seguinte problema (2,5 puntos):**

Tendo en conta que os datos do último exercicio dunha empresa dedicada á venda de recambios de automóbil son os que se recollen a continuación (valores en euros):

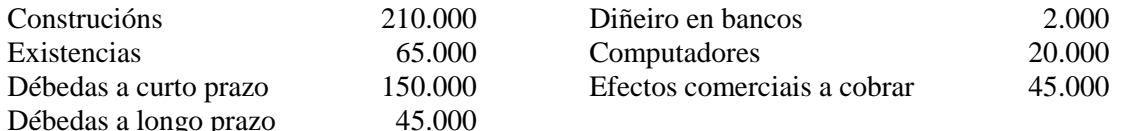

### Pídese:

4.1.- Elaborar o balance de situación e determinar o valor do capital social. (1 pto.)

4.2.- Calcular o fondo de manobra e comentar o resultado. (1 pto.)

4.3.- Calcular o cociente de endebedamento [pasivo/(patrimonio neto + pasivo)] e interpretar o resultado. (0,5 ptos.)

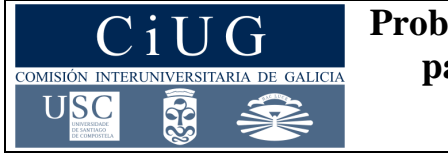

**Proba de Avaliación do Bacharelato para o Acceso á Universidade**

**XUÑO 2019**

# **Código: 31**

# **ECONOMÍA DA EMPRESA**

*Instrucións: O alumno debe elixir UNHA das dúas opcións e responder a todas as preguntas da opción elixida.*

# **OPCIÓN B**

# **1. Responda brevemente ás seguintes catro preguntas (1 punto cada pregunta):**

1.1.- Describe brevemente cada un dos tipos de empresas que se poden distinguir segundo a titularidade do capital. Ilustra a resposta con algún exemplo.

1.2.- Explica brevemente que é unha empresa multinacional. Pon un exemplo.

1.3.- No marco da mercadotecnia mix, explica brevemente dous posibles métodos de fixación de prezos.

1.4.- O imposto de sociedades, é un imposto directo ou indirecto? Razoa a resposta. Indica cal é o suxeito pasivo e o feito impoñible deste imposto.

# **2. Responda ás dúas seguintes cuestións (0,5 puntos cada cuestión):**

2.1.- Menciona dúas vías de resolución de conflitos.

2.2.- Que nome recibe o principio organizativo segundo o cal cada persoa depende dun só xefe?

# **3. Resolva o seguinte problema (2,5 puntos):**

Unha empresa dedicada á comercialización de peixe conxelado dispón, a 1 de xaneiro do presente ano, de 100 quilos de peixe a 12 €/kg. Ao longo do mes de xaneiro realiza as seguintes operacións: O 4 de xaneiro compra 200 quilos a 14,25 €. O día 8 de xaneiro vende 150 quilos. O día 12 de xaneiro compra 225 quilos a 15 €/kg e o día 16 vende 75 quilos. Pídese:

3.1.- Confeccionar a ficha de almacén do mes de xaneiro utilizando o método FIFO. (1 pto.)

3.2.- Confeccionar a ficha de almacén segundo o método do Prezo Medio Ponderado. (1 pto.)

3.3.- Explicar a diferenza na valoración final das existencias. (0,5 ptos.)

# **4. Resolva o seguinte problema (2,5 puntos):**

Considera os proxectos de investimento da seguinte táboa (valores en miles de euros):

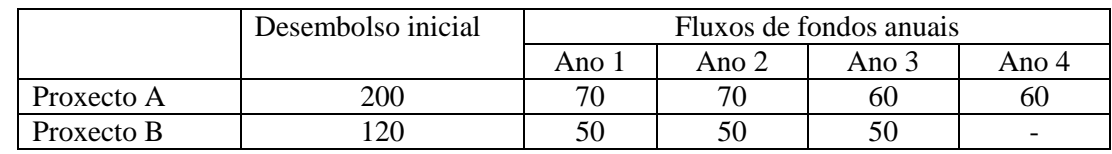

Pídese:

4.1.- Calcular o valor actual neto de ambos os proxectos para unha taxa de desconto do 10 %. (1 pto.)

4.2.- Calcular o prazo de recuperación de cada un dos proxectos. (1 pto.)

4.3.- Atendendo aos resultados dos apartados anteriores, explicar cal dos dous proxectos sería preferible. (0,5 ptos.)

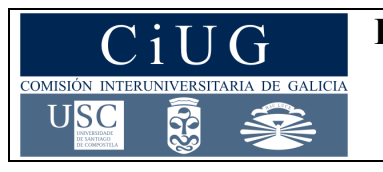

**XULLO 2019**

**Código: 31**

# **ECONOMÍA DA EMPRESA**

*Instrucciones: El alumno debe elegir UNA de las dos opciones y responder a todas las preguntas de la opción elegida.* 

# **OPCIÓN A**

## **1. Responda brevemente a las siguientes cuatro preguntas (1 punto cada pregunta):**

1.1.- Explica brevemente las características básicas de una sociedad cooperativa relativas a sus objetivos, a la responsabilidad de los socios y al tipo de aportaciones que pueden realizar éstos.

1.2.- ¿Qué se entiende por planificación estratégica?

1.3.- Identifica los dos tipos de intermediarios que pueden intervenir en los canales de distribución comercial y describe brevemente en qué consiste la actividad que desarrolla cada uno de ellos.

1.4.- Describe brevemente en qué consiste el leasing y aclara de qué tipo de financiación se trata.

## **2. Responda a las siguientes dos cuestiones (0,5 puntos cada cuestión):**

2.1.- Menciona dos criterios de medición del tamaño empresarial.

2.2.- ¿Para qué tipo de empresas la facilidad de acceso a las materias primas es más determinante como factor de localización espacial?

### **3. Resuelva el siguiente problema (2,5 puntos):**

La empresa Nadal S.A. presenta los siguientes datos de gastos e ingresos correspondientes al último ejercicio económico (valores en euros):

Compra de mercaderías: 100.000; sueldos al personal: 100.000; cuota empresarial a la seguridad social: 35.000; pago por las primas de seguros: 2.000; suministros: 5.000; intereses de deudas: 10.000; ingresos por ventas: 530.000; amortización del inmovilizado material: 8.000; intereses por descuento de efectos: 2.000; ingresos por dividendos: 2.000.

### Se pide:

3.1.- Determinar los resultados de explotación. (1 pto.)

3.2.- Determinar los resultados financieros. (1 pto.)

3.3.- Determinar los resultados antes y después de impuestos (tipo impositivo del 25 %). (0,5 ptos.)

# **4. Resuelva el siguiente problema (2,5 puntos):**

Una empresa presenta unos costes fijos de 100 unidades monetarias y unos costes variables para cada nivel de producción que se recogen en la siguiente tabla:

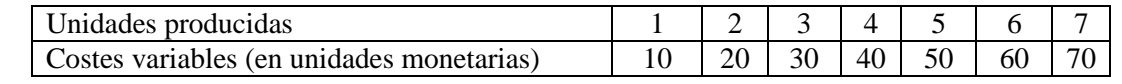

Un equipo de fútbol profesional vende en su tienda oficial camisetas grabadas con el nombre de sus jugadores a un precio de 45 euros la unidad. La empresa proveedora le cobra 4€ por camiseta y 1€ por el grabado de cada una de ellas. Los costes fijos que corresponden a este producto son  $120.000 \text{ }\epsilon$  al año. Se pide:

Se pide:

4.1.- Calcular el coste total, el coste variable medio, el coste total medio y el coste marginal para cada nivel de producción. (1 pto).

4.2.- Representar gráficamente los costes totales medios y comentar el resultado. (1 pto.)

4.3.- Calcular los costes fijos medios para cada nivel de producción y explicar brevemente los resultados obtenidos. (0,5 ptos.)

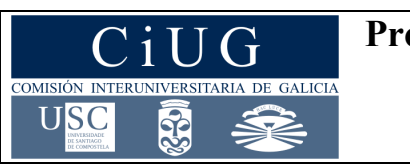

**Proba de Avaliación do Bacharelato para o Acceso á Universidade**

**XULLO 2019**

# **Código: 31**

Mobiliario: 8.000 Reservas: 2.000 **Bancos 2.800** 

# **ECONOMÍA DA EMPRESA**

*Instrucciones: El alumno debe elegir UNA de las dos opciones y responder a todas las preguntas de la opción elegida.* 

# **OPCIÓN B**

# **1. Responda brevemente a las siguientes cuatro preguntas (1 punto cada pregunta):**

1.1.- Explica brevemente las principales características del empresario individual.

1.2.- En el marco del crecimiento de la empresa, diferencia entre estrategias de especialización y diversificación.

1.3.- En el marco del ciclo de vida del producto, explica brevemente dos de las características más destacadas de la etapa de introducción o lanzamiento.

1.4.- ¿Qué se entiende por autofinanciación o financiación interna de la empresa? Menciona alguna de sus ventajas.

## **2. Responda a las siguientes dos cuestiones (0,5 puntos cada cuestión):**

2.1.- Menciona dos funciones básicas de la dirección de la empresa.

2.2.- ¿Qué tipo de necesidades se sitúan en la cúspide de la pirámide de Maslow?

## **3. Resuelva el siguiente problema (2,5 puntos):**

Una empresa presenta los siguientes elementos patrimoniales (valores expresados en euros):

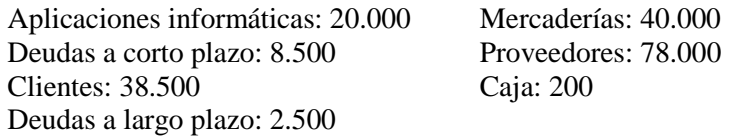

Se pide:

3.1.- Organizar el balance en masas patrimoniales y calcular el valor del capital. (1 pto.)

3.2.- Calcular el Fondo de Maniobra y el ratio de liquidez o solvencia a corto prazo (Activo Corriente/Pasivo Corriente). (1 pto.)

3.3.- A la vista de los resultados del apartado anterior, justificar si la empresa debería tomar algún tipo de medida para cambiar la situación. (0,5 ptos.)

### **4. Resuelva el siguiente problema (2,5 puntos):**

4.1.- Calcular el punto muerto e interpretar el resultado obtenido. (1 pto.)

4.2.- Representar gráficamente la situación anterior. (1 pto.)

4.3.- Calcular el resultado derivado de la venta de camisetas si a lo largo del año se venden 10.000 unidades. (0,5 ptos.)

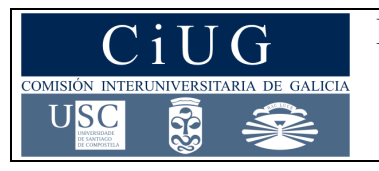

# **Proba de Avaliación do Bacharelato para o Acceso á Universidade**

# **XULLO 2019**

**Código: 31**

**ECONOMÍA DA EMPRESA** *Instrucións: O alumno debe elixir UNHA das dúas opcións e responder a todas as preguntas da opción escollida.* 

# **OPCIÓN A**

### **1. Responda brevemente ás seguintes catro preguntas (1 punto cada pregunta):**

1.1.- Explica brevemente as características básicas dunha sociedade cooperativa relativas aos seus obxectivos, á responsabilidade dos socios e ao tipo de achegas que estes poden realizar.

1.2.- Que se entende por planificación estratéxica?

1.3.- Identifica os dous tipos de intermediarios que poden intervir nas canles de distribución comercial e describe brevemente en que consiste a actividade que desenvolve cada un deles.

1.4.- Describe brevemente en que consiste o leasing e aclara de que tipo de financiamento se trata.

## **2. Responda ás seguintes dúas cuestións (0,5 puntos cada cuestión):**

2.1.- Menciona dous criterios de medición do tamaño empresarial.

2.2.- Para que tipo de empresas a facilidade de acceso ás materias primas é máis determinante como factor de localización espacial?

## **3. Resolva o seguinte problema (2,5 puntos):**

A empresa Nadal S.A. presenta os seguintes datos de gastos e ingresos correspondentes ao último exercicio económico (valores en euros):

Compra de mercadorías: 100.000; soldos ao persoal: 100.000; cota empresarial á seguridade social: 35.000; pagamento polas primas de seguros: 2.000; subministracións: 5.000; xuros de débedas: 10.000; ingresos por vendas: 530.000; amortización do inmobilizado material: 8.000; xuros por desconto de efectos: 2.000; ingresos por dividendos: 2.000.

Pídese:

3.1.- Determinar os resultados de explotación. (1 pto.)

3.2.- Determinar os resultados financeiros. (1 pto.)

3.3.- Determinar os resultados antes e despois de impostos (tipo impositivo do 25 %). (0,5 ptos.)

### **4. Resolva o seguinte problema (2,5 puntos):**

Unha empresa presenta uns custos fixos de 100 unidades monetarias e uns custos variables para cada nivel de produción que se recollen na seguinte táboa:

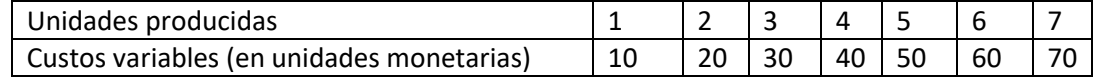

Un equipo de fútbol profesional vende na súa tenda oficial camisetas gravadas co nome dos seus xogadores a un prezo de 45 euros a unidade. A empresa provedora cóbralle 4€ por camiseta e 1€ polo gravado de cada unha delas. Os custos fixos que corresponden a este produto son  $120.000 \text{ } \epsilon$  ao ano. Pídese:

Pídese:

4.1.- Calcular o custo total, o custo variable medio, o custo total medio e o custo marxinal para cada nivel de produción. (1 pto).

4.2.- Representar gráficamente os custos totais medios e comentar o resultado. (1 pto.)

4.3.- Calcular os custos fixos medios para cada nivel de produción e explicar brevemente os resultados obtidos. (0,5 ptos.)

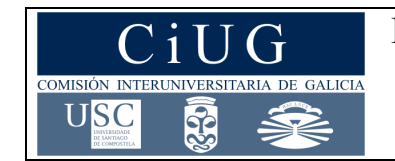

**Proba de Avaliación do Bacharelato para o Acceso á Universidade**

# **XULLO 2019**

# **Código: 31**

- 
- 
- 

Mobiliario: 8.000 Reservas: 2.000 Bancos 2.800

# **ECONOMÍA DA EMPRESA**

*Instrucións: O alumno debe elixir UNHA das dúas opcións e responder a todas as preguntas da opción escollida.* 

## **OPCIÓN B**

# **1. Responda brevemente ás seguintes catro preguntas (1 punto cada pregunta):**

1.1.- Explica brevemente as principais características do empresario individual.

1.2.- No marco do crecemento da empresa, diferencia entre estratexias de especialización e diversificación.

1.3.- No marco do ciclo de vida do produto, explica brevemente dúas das características máis destacadas da etapa de introdución ou lanzamento.

1.4.- Que se entende por autofinanciación ou financiamento interno da empresa? Menciona algunha das súas vantaxes.

### **2. Responda ás seguintes dúas cuestións (0,5 puntos cada cuestión):**

2.1.- Menciona dúas funcións básicas da dirección da empresa.

2.2.- Que tipo de necesidades se sitúan na cúspide da pirámide de Maslow?

### **3. Resolva o seguinte problema (2,5 puntos):**

Unha empresa presenta os seguintes elementos patrimoniais (valores expresados en euros):

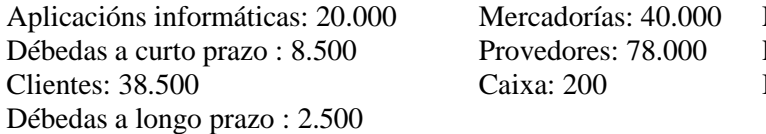

Pídese:

3.1.- Organizar o balance en masas patrimoniais e calcular o valor do capital. (1 pto.)

3.2.- Calcular o Fondo de Manobra e o cociente de liquidez ou solvencia a curto prazo (Activo Corriente/Pasivo Corrente). (1 pto.)

3.3.- Á vista dos resultados do apartado anterior, xustificar se a empresa debería tomar algún tipo de medida para cambiar a situación. (0,5 ptos.)

# **4. Resolva o seguinte problema (2,5 puntos):**

4.1.- Calcular o punto morto e interpretar o resultado obtido. (1 pto.)

4.2.- Representar graficamente a situación anterior. (1 pto.)

4.3.- Calcular o resultado derivado da venda de camisetas se ao longo do ano se venden 10.000 unidades. (0,5 ptos.)

# **PROBA DE AVALIACIÓN DO BACHARELATO PARA O ACCESO Á UNIVERSIDADE (ABAU)**

# **CONVOCATORIA DE XUÑO Ano 2019**

# **CRITERIOS DE AVALIACIÓN**

# **ECONOMÍA DA EMPRESA**

### **(Cód. 31)**

Reunida a comisión de avaliación da materia Economía da Empresa o día 15 de xuño de 2019 ás 12:00 horas, acordou aplicar, ademáis dos criterios xerais de avaliación publicados polo grupo de traballo da materia e que aparecen recollidos na correspondente páxina web, os seguintes criterios de corrección específicos:

Nas preguntas curtas (cunha puntación máxima de 1 pto), nos casos nos que non se ofrezan definicións exactas e precisas dos conceptos, valoraranse positivamente os exemplos, aclaracións ou explicacións relativas a aqueles.

No relativo aos casos prácticos, na valoración de cada un dos apartados nos que se pida efectuar un cálculo, terase en conta non só ou resultado numérico concreto, senón tamén a corrección (coherencia) no plantexamento. Ademáis, cada un dos apartados valorarase independentemente, de tal xeito que se está ben plantexado, a puntuación do apartado en cuestión non se verá influída negativamente por cálculos incorrectos que se arrastren de apartados anteriores.

No desglose da puntuación máxima que se pode acadar en cada unha das preguntas teranse en conta as consideracións e aplícaranse os criterios específicos que se resumen a continuación:

# **OPCIÓN A**

1.1.- Por cada característica explicada: 0,5 ptos.

1.2.- Explicación do factor: 0,75 ptos. Exemplo: 0,25 ptos.

1.3.- Explicación do concepto: 0,5 ptos. Identificación de todos os subperíodos: 0,5 ptos

1.4.- Explicación do concepto: 0,5 ptos. Mención dunha ventaxa: 0,25 ptos. Mención dun inconveniente: 0,25 ptos.

2.1.- Esta pregunta non admite califacións intermedias

2.2.- Esta pregunta non admite califacións intermedias

3.1. Se se plantea correctamente a fórmula que permite calcular o volumen óptimo de pedido: 0,5 ptos. Cálculo correcto do valor: 0,5 ptos.

3.2. Cálculo do custo de reposición: 0,5 ptos. Cálculo do custo de almacenamento: 0,5 ptos.

3.3. Esta pregunta non admite califacións intermedias

4.1. Elaboración e clasificación do balance distinguindo Activo Non corrente, Activo Corrente, Pasivo corrente, Pasivo non corrente e Fondos Propios: 0,75 ptos. C*ada un dos elementos que se sitúe incorrectamente no activo ou no pasivo penalízase con -0,5 ptos. Se se ubica erróneamente no activo (pasivo) corrente ou pasivo (activo) non corrente penalízase con -0,25 ptos.* Cálculo do valor do capital social: 0,25 ptos.

4.2. Cálculo correcto do fondo de manobra: 0,5 ptos. Interpretación correcta do resultado: 0,5 ptos.

4.3. Cálculo correcto do valor da ratio: 0,25 ptos. Interpretación correcta do valor: 0,25 ptos.

# **OPCIÓN B**

1.1.- Pola descripción de cada tipo de empresa: 0,25 ptos. Exemplo (mínimo de dous tipos): 0,25 ptos.

1.2.- Explicación: 0,75 ptos. Exemplo: 0,25 ptos

1.3.- Pola explicación de cada un dos métodos: 0,5 ptos. Se só se menciona o método: 0,25 ptos. 1.4.- Pola resposta correcta á primeira pregunta: 0,25 ptos. Pola xustificación: 0,25 ptos. Identificación do suxeito pasivo: 0,25 ptos. Identificación do feito impoñible: 0,25 ptos.

2.1.- Pola mención de cada vía de resolución de conflicto: 0,25 ptos.

2.2.- Esta pregunta non admite calficacións intermedias.

3.

3.1. Este apartado non admite calificacións intermedias, salvo as resultantes de aplicar as correspondentes penalizacións por errores de cálculo.

3.2. Plantexamento correcto da expresión que permite aplicar o método do precio medio ponderado: 0,5 ptos. Aplicación correcta do método (0,5 ptos.).

3.3. Darase por válida a explicación razonable das diferencias entre os valores obtidos nos apartados anteriores ou o comentario das distintas implicacións que se derivan de aplicar cada un dos métodos.

4.

4.1.- Plantexamento correcto da expresión que permite calcular cada un dos VAN tendo en conta os datos do exercicio: 0,25 ptos. Cálculo correcto do valor concreto de cada VAN: 0,25 ptos.

4.2.- Polo cálculo correcto de cada prazo de recuperación: 0,5 ptos.

4.3.- Xustificación razonada: 0,5 ptos.

# **PROBA DE AVALIACIÓN DO BACHARELATO PARA O ACCESO Á UNIVERSIDADE (ABAU)**

## **CONVOCATORIA DE XULLO Ano 2019**

# **CRITERIOS DE AVALIACIÓN**

# **ECONOMÍA DA EMPRESA**

### **(Cód. 31)**

Reunida a comisión de avaliación da materia Economía da Empresa o día 13 de xullo de 2019 ás 12:00 horas, acordou aplicar, ademáis dos criterios xerais de avaliación publicados polo grupo de traballo da materia e que aparecen recollidos na correspondente páxina web da CIUG, os seguintes criterios de corrección específicos:

Nas preguntas curtas (cunha puntación máxima de 1 pto), nos casos nos que non se ofrezan definicións exactas e precisas dos conceptos, valoraranse positivamente os exemplos, aclaracións ou explicacións relativas a aqueles.

No relativo aos casos prácticos, na valoración de cada un dos apartados nos que se pida efectuar un cálculo, terase en conta non só ou resultado numérico concreto, senón tamén a corrección (coherencia) no plantexamento. Ademáis, cada un dos apartados valorarase independentemente, de tal xeito que se está ben plantexado, a puntuación do apartado en cuestión non se verá influída negativamente por cálculos incorrectos que se arrastren de apartados anteriores.

No desglose da puntuación máxima que se pode acadar en cada unha das preguntas teranse en conta as consideracións e aplícaranse os criterios específicos que se resumen a continuación:

# **OPCIÓN A**

1.1.- Pola explicación das características relativas a dous dos aspectos mencionados no enunciado (objetivos, responsabilidade e tipos de aportación): 0,75 ptos. Se só se explica unha característica: 0,25 ptos. Pola mención de só unha característica de cada aspecto, sen explicación, 0,5 ptos.

1.2.- As cualificacións intermedias da resposta a esta pregunta graduanse en función da calidade da explicación: darase por válida tanto unha caracterización xeral do concepto como a mención das fases da planificación estratéxica

1.3.- Por cada tipo de intermediario mencionado: 0,25 ptos. Pola descripción de cada actividade: 0,25 ptos.

1.4.- Explicación do concepto: 0,5 ptos. Por aclarar que se trata de financiación allea: 0,25 ptos. Por aclarar que se trata de financiamento a longo prazo: 0,25 ptos.

2.1.- Por cada criterio mencionado: 0,25 ptos.

2.2.- Esta pregunta non admite cualifacións intermedias.

3.-

3.1.- Cálculo correcto dos resultados de explotación: 1 pto. (por cada ingreso ou gasto incorrectamente clasificado como de explotación: -0,5 ptos)

3.2.- Determinación dos resultados financeiros: 1 pto. (por cada ingreso ou gasto financeiro clasificado incorrectamente: -0,5 ptos).

3.3.- Cálculo correcto dos beneficios antes de impostos (0,25 ptos). Cálculo correcto dos beneficios despois de impostos: 0,25 ptos.

4

4.1.- Cálculo correcto de: Custo total (0,25 ptos), custo variable medio (0,25 ptos), custo total medio (0,25 ptos), custo marxinal (0,25 ptos.)

4.2.- Representación gráfica: 0,5 ptos. Comentario: 0,5 ptos.

4.3.- Cálculo correcto dos custos fixos medios: 0,25 ptos. Comentario razonado: 0,25 ptos.

# **OPCIÓN B**

1.1.- Por cada característica esencial explicada: 0,5 ptos. (coa explicación de dúas características otórgase a máxima califiación). Pola mera mención de características (máx 0,5 ptos.).

1.2.- Pola explicación de cada tipo de estratexia: 0,5 ptos.

1.3.- Por cada característica explicada: 0,5 ptos.

1.4.- Definición de autofinanciación: 0,75 ptos. Pola mención dunha vantaxe: 0,25 ptos.

2.1.- Pola mención de cada función: 0,25 ptos.

2.2.- Esta pregunta non admite cualificacións intermedias.

### 3.

3.1. Elaboración e clasificación do balance distinguindo Activo Non corrente, Activo Corrente, Pasivo corrente, Pasivo non corrente e Fondos Propios: 0,75 ptos. Cada un dos elementos que se sitúe incorrectamente no activo ou no pasivo penalízase con -0,5 ptos. Se se ubica erróneamente no activo (pasivo) corrente ou pasivo (activo) non corrente penalízase con -0,25 ptos. Cálculo do valor do capital social: 0,25 ptos.

3.2. Cálculo correcto do fondo de manobra: 0,5 ptos. Cálculo da ratio de liquidez: 0,5 ptos.

3.3. Considerarase válida unha resposta razoada correcta, ainda que non se mencione ningunha medida concreta.

4.

4.1. Plantexamento correcto para o cálculo do punto morto: 0,5 ptos. Cálculo correcto do valor: 0,25 ptos. Explicación do resultado: 0,25 ptos.

4.2. Na representación gráfica requirese identificar ás funcións, os valores relevantes. Por cada un destes aspectos que non se identifique correctamente descontaranse 0,25 ptos.

4.3. Plantexamento correcto para o cálculo do resultado: 0,25 ptos. Cálculo correcto do valor: 0,25 ptos.

### **OPCIÓN A**

3. 3.1

 $S= 2, g = 5, D = 2000$ 

$$
Q = \sqrt{\frac{2 \cdot S \cdot D}{g}} = \sqrt{\frac{2 \cdot 2 \cdot 2000}{5}} = 40 \text{ dispositivos}
$$

3.2.-

CT= CA+CP+CAL =  $50 \cdot 2.000 + 2 \cdot 2.000/40 + 5 \cdot (40/2 + 60) = 100.000 + 100 + 400 = 100.500 \text{ } \in$ 

CP: Custo de pedido (custo fixo de pedido por número de pedidos, que é Demanda/volume óptimo de pedido)

 $CP= 2 \cdot (2000/40) = 100 \text{ } \in$ 

CAL: Custo de almacenamento (custo unitario de almacenaxe anual · (Stock medio + Stock de seguridade)

 $CAL = 5 \cdot [(40/2) + 60) = 400 \text{ } \in$ 

3.3.- O cálculo do volume óptimo realízase para minimizar o custo total de xestión de inventarios.

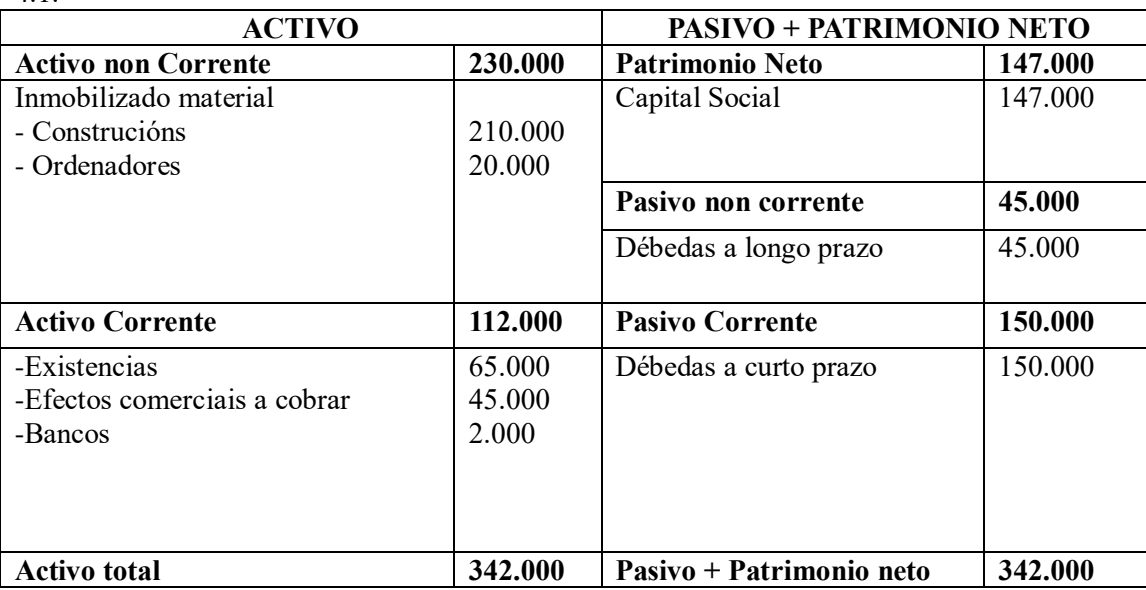

4 4.1.

4.2. FM=AC-PC= 112.000- 150.00 = -38.000 euros

O fondo de manobra é negativo, é decir, a empresa ten un activo corrente inferior ao seu pasivo corrente. Esto significa que esta financiando activo non corrente con recursos a curto prazo. Pode chegar a ter problemas para facer fronte ás súas débedas a curto prazo. Esta situación de inestabilidade financeira pode levar á empresa a unha situación de concurso de acreedores.

4.3.

Ratio de endebedamento = 
$$
\frac{45.000 + 150.000}{342.000} = 0.57
$$

# **OPCIÓN B**

# 3.1. Método FIFO

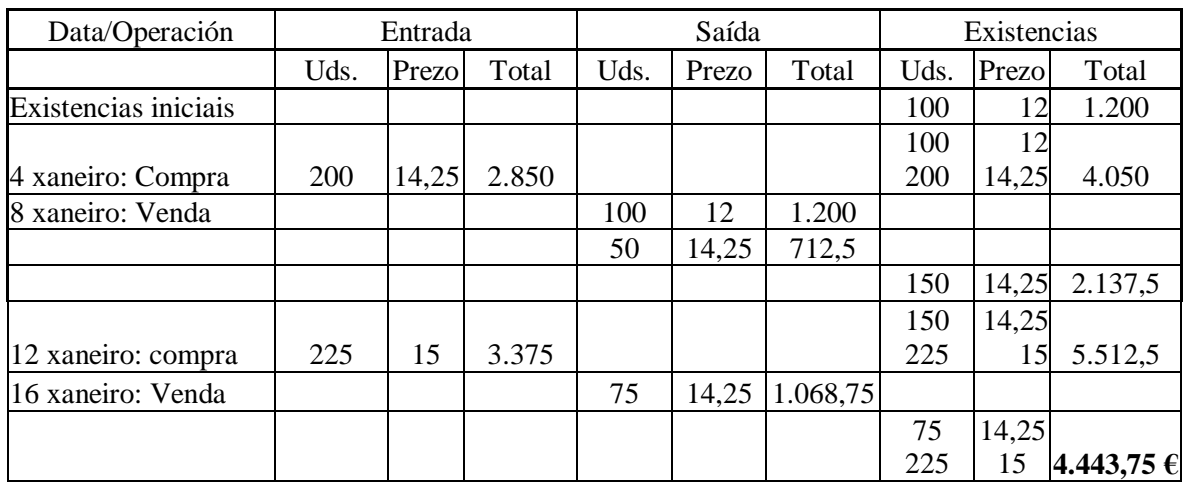

## 3.2. Método prezo medio ponderado

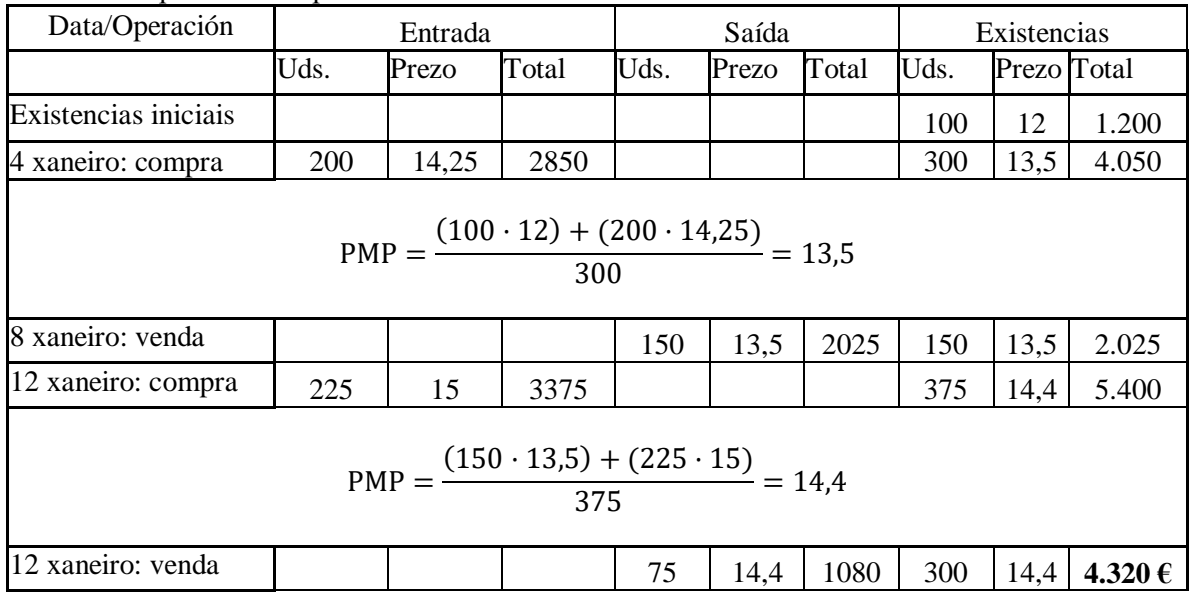

4.1.

$$
VAN\,proxecto\,A = -200 + \frac{70}{(1+0,1)} + \frac{70}{(1+0,1)^2} + \frac{60}{(1+0,1)^3} + \frac{60}{(1+0,1)^4}
$$
  
= 7,4 miles de euros

$$
VAN\,proxecto\,B = -120 + \frac{50}{(1+0,1)} + \frac{50}{(1+0,1)^2} + \frac{50}{(1+0,1)^3} = 4,2 \,miles\,de\,e\,e\,var
$$

4.2.

Prazo de recuperación do proxecto A: 3 anos Prazo de recuperación do proxecto B: 2,4 anos (2 anos, 4 meses e 24 días)

4.3. Atendendo ao criterio do VAN sería preferible o proxecto A porque o valor actual neto do mesmo é máis alto.. Atendendo ao criterio do pay back, sería preferible o proxecto B porque ten un período de recuperación menor.

# **OPCIÓN A**

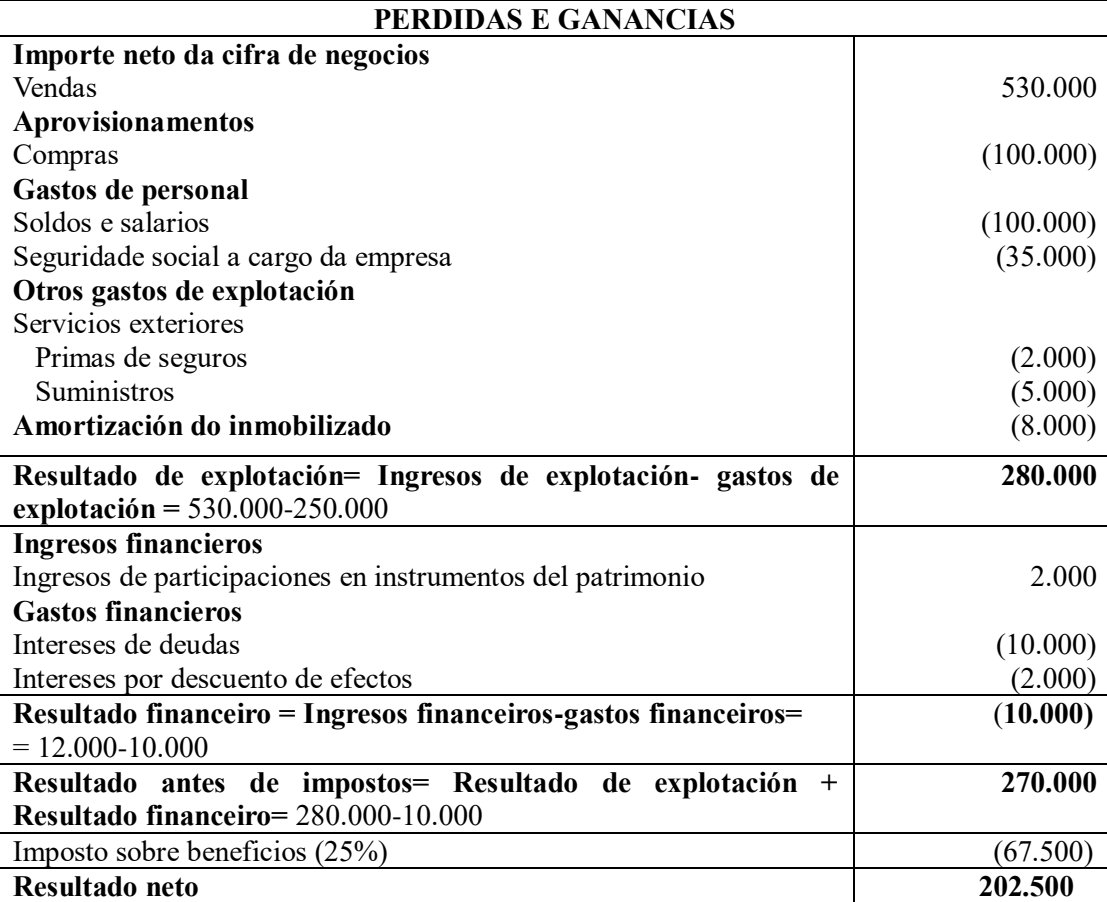

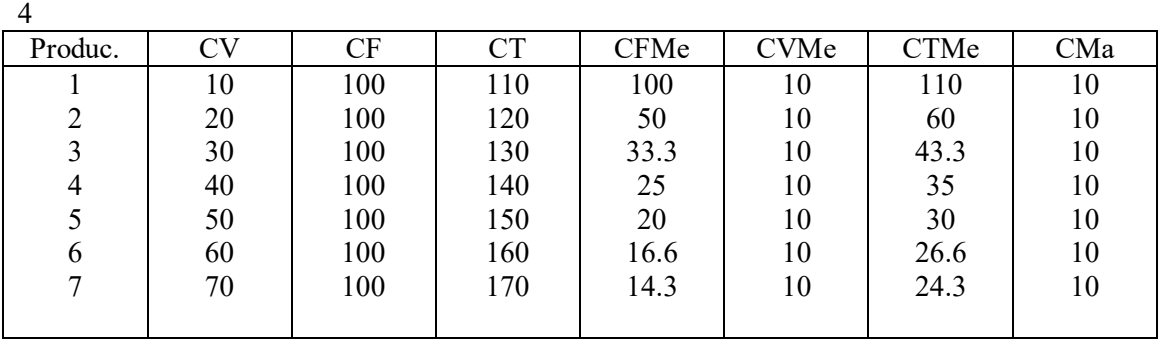

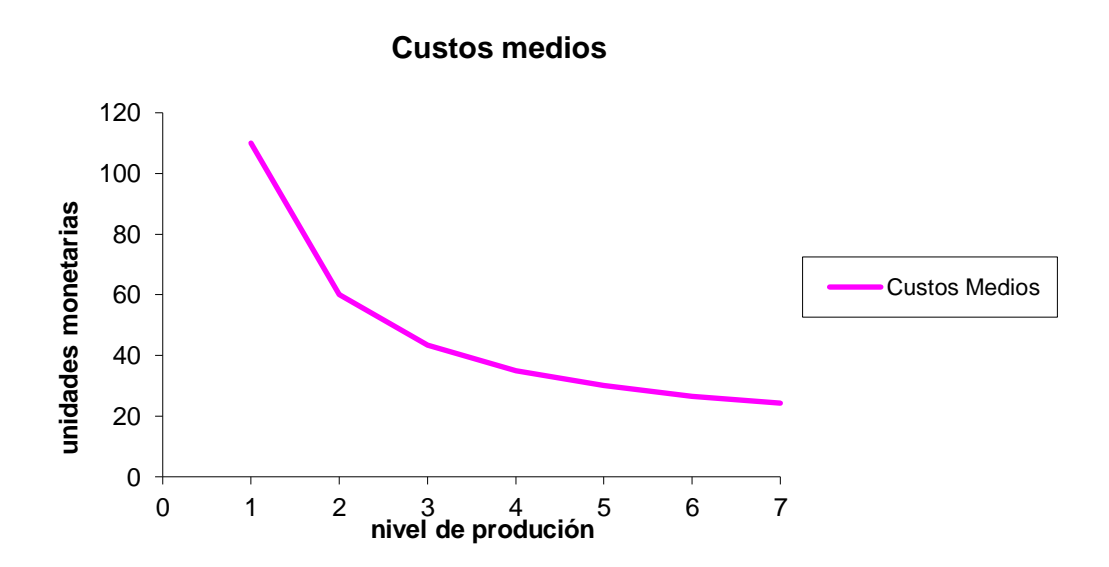

# 3

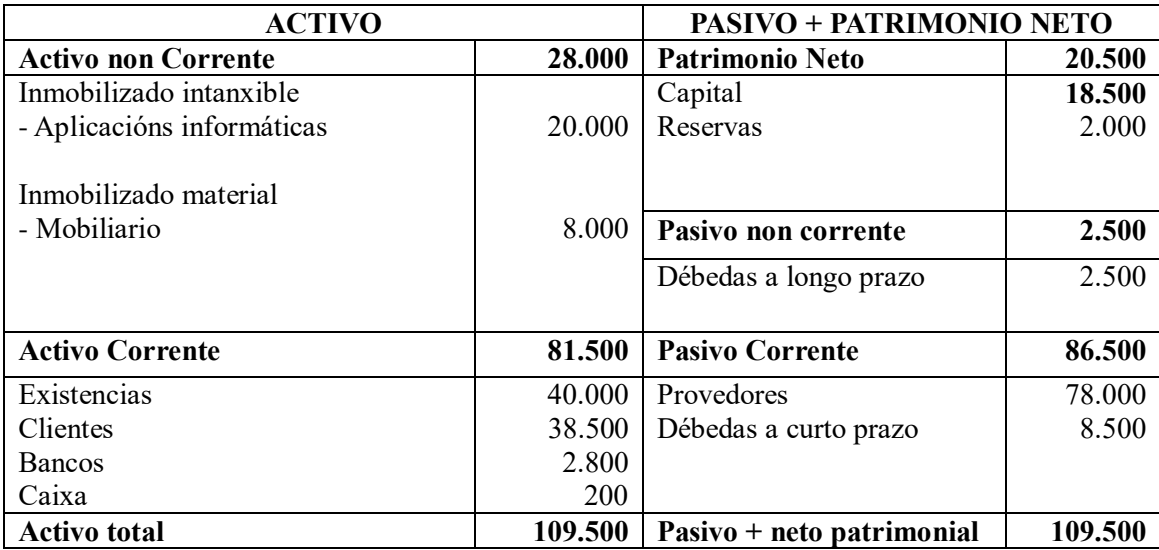

3.2. FM = AC – PC = 81.500-86.500 = -5.000  $\epsilon$ L=AC/PC= 81.500/86.500= 0,94

A empresa ten un fondo de manobra negativo e unha ratio de liquidez menor a 1, o cal significa que o activo corrente é inferior ao esixible a curto prazo, o que, en principio, non lle permite afrontar as débedas a curto prazo sen problemas.

3.3.- Para non ter problemas de liquidez tería que conseguir que o fondo de manobra fose positivo e así poder facer fronte as débedas a curto prazo. Pode facelo tentando diminuír o pasivo corrente, por exemplo negociando cos provedores e/ou entidades acredoras aumentar o prazo de vencemento das débedas ou pedir un préstamo a longo prazo para liquidar as débedas a curto prazo.

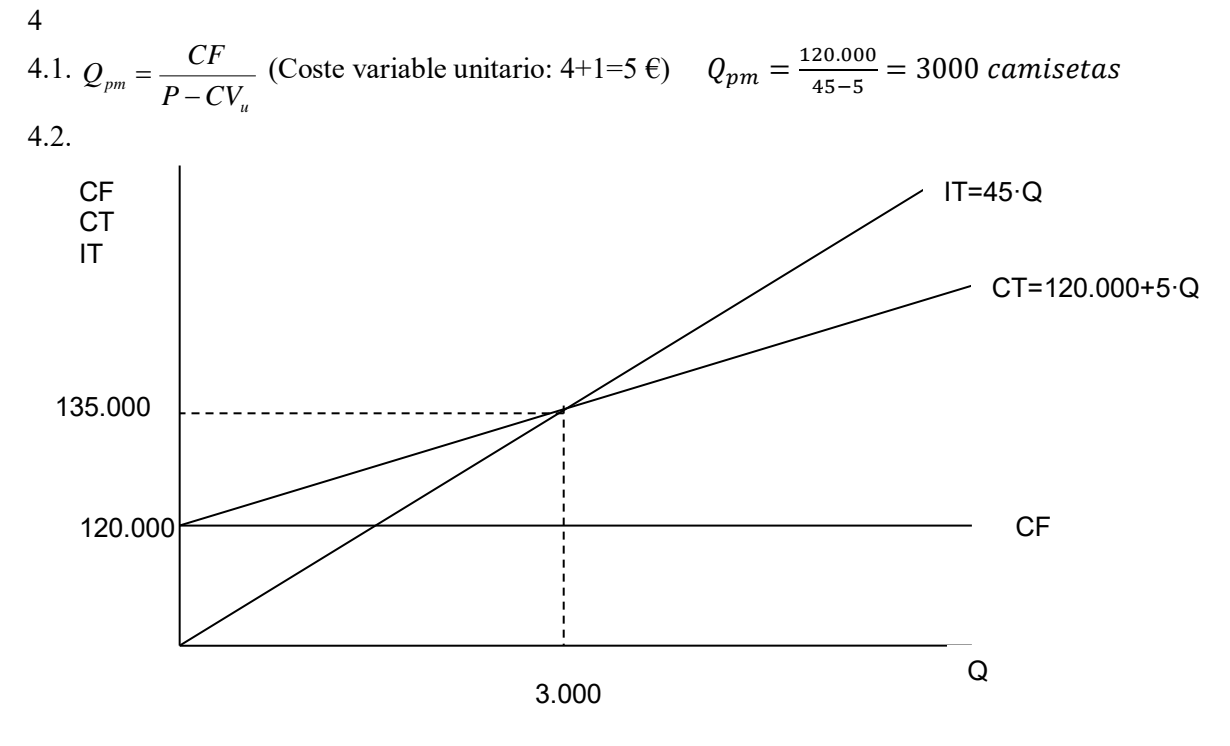

4.3.

Ingresos Totais (IT) = 10.000 · 45 = 450.000 € Custos Totais (CT) =  $120.000 + 5.10.000 = 170.000 \text{ } \in$ Resultado: IT - CT= 450.000 -170.000 = 280.000 €